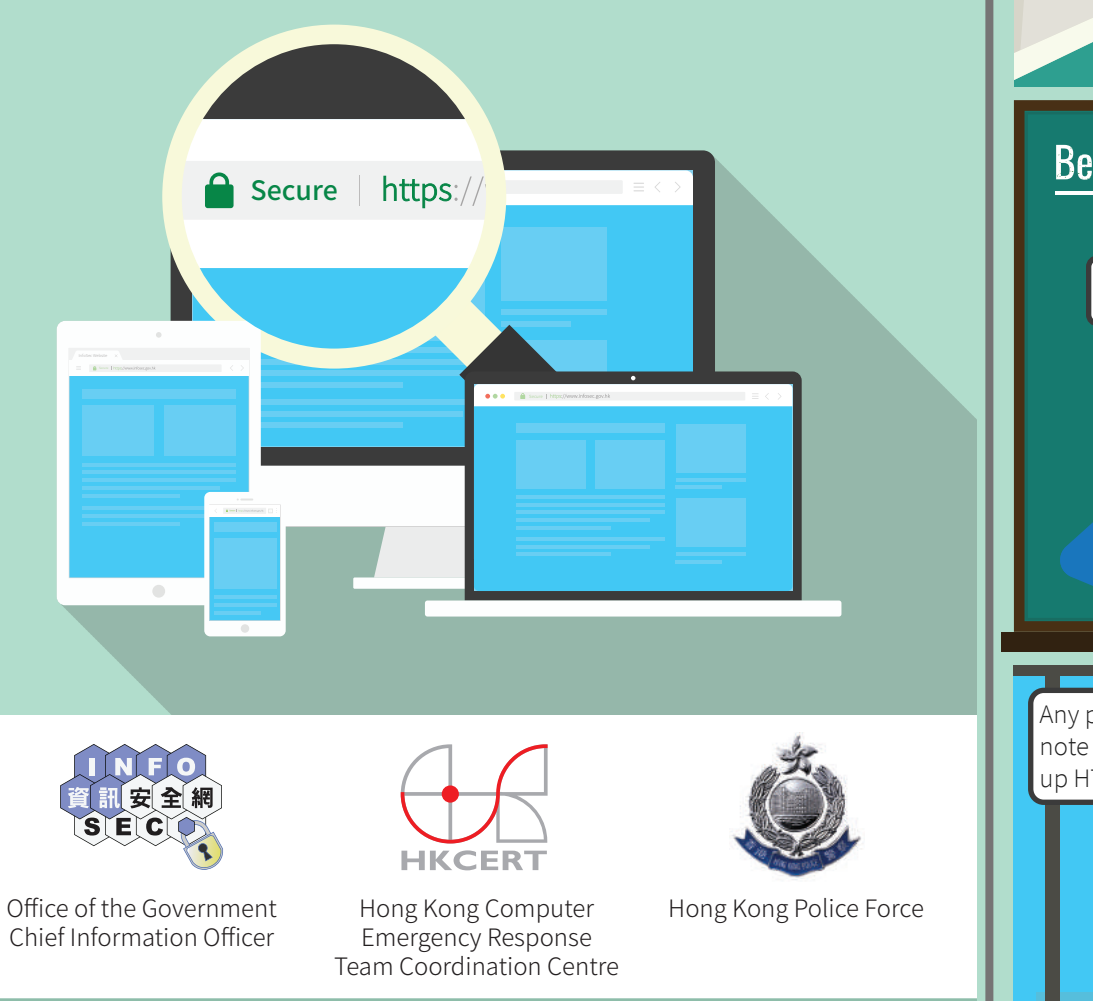

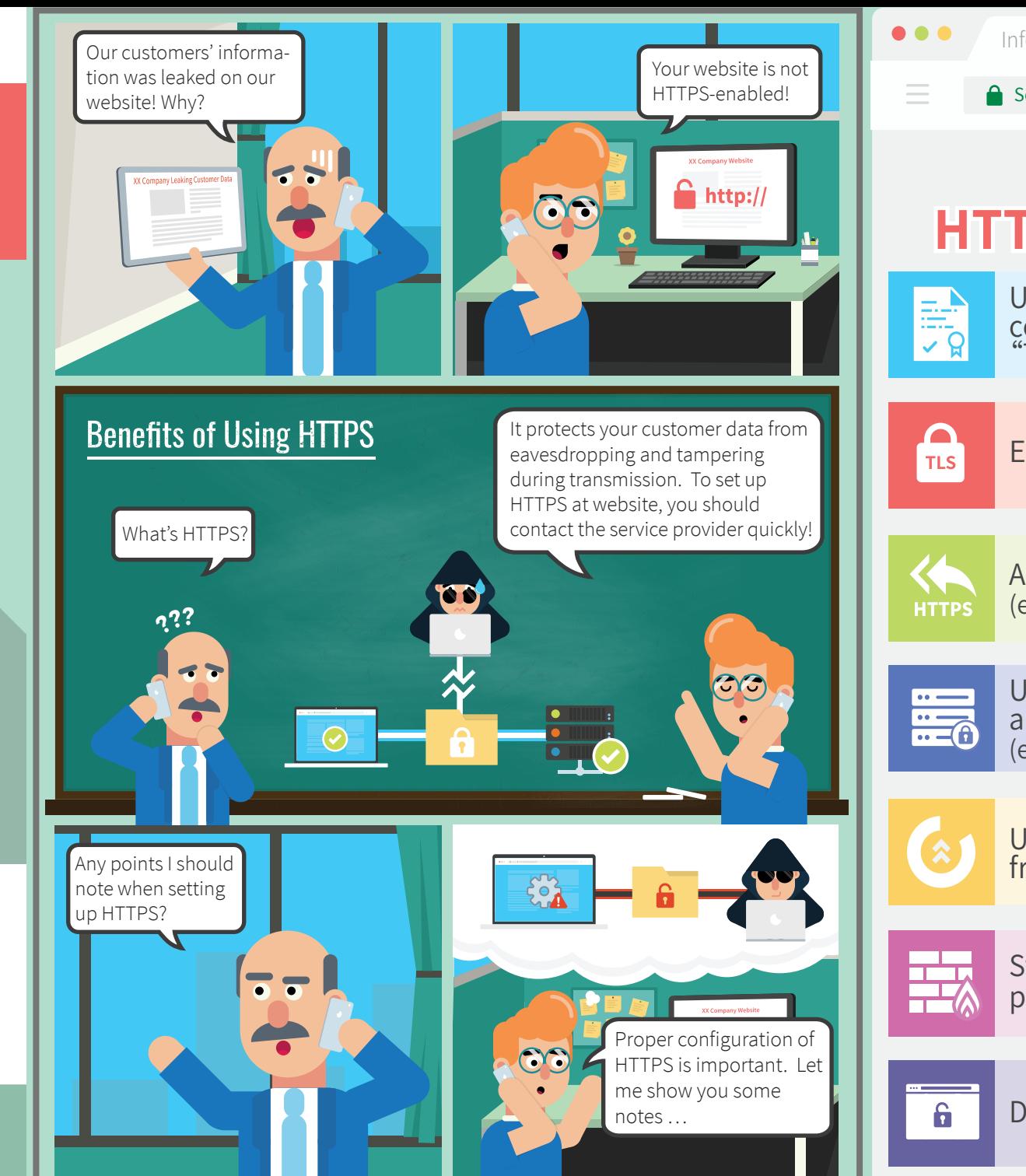

For details, please visit the InfoSec website at: www.infosec.gov.hk

Information Security Guide for Small Businesses **COU** Cour customers' informa-

## **HTTPS and Website Security**

certificat Use server certificate issued by a recognised certificate authority and keep the certificate in "Trusted" condition

## Points to note about **HTTPS and Website Security**

Employ secure protocols only (e.g. TLS 1.2)

Automatically redirect web traffic to HTTPS site (e.g. enable HTTP Strict Transport Security (HSTS) support)

Use strong cipher suites (e.g. SHA-256, AES 256-bit, etc.) and disable those functions with security risks (e.g. TLS compression, etc.)

Update operating systems, applications, framework libraries and cipher suites periodically

Store sensitive data in the backend server with proper protection

Do not include sensitive information in the URL